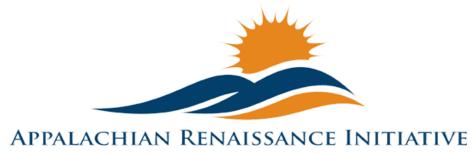

Educational Excellence in the Heart of the Mountains

## Tech Tuesday Update (12/9/14)

Welcome to the ARI Tech Tuesday 12/9/14 edition. Please see below for this week's quick links.

#### CHRISTMAS COUNTDOWN CLOCK

The 2015 Spring semester ARI Scholarship Applications are due December 31st.

- → Upcoming Important Dates
- → New Detailed State Assessment Data Posted on The Holler
- → Promising Practice
  - o Repeat Virtual Field Trip: Salem Witch Museum
  - o Repeat Changes to The Holler
  - o Repeat Creating and sharing an iMovie trailer
- $\rightarrow$  ARI Tech Tips
  - o New Vocaroo
  - o Repeat QR Codes
  - o Repeat Thanksgiving Tech Tip
- → Lite the Nite Tech Tips
  - New Completed Upgrades
  - o Upgrade Reminder
- → Link/Resources Worth a Look

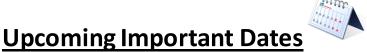

**December 9<sup>th</sup> – Data Sharing Within FERPA Boundaries.** <u>More Details</u> <u>Registration</u> Link

**December 11<sup>th</sup> or 12<sup>th</sup> –** UK Next Generation Academy. For further details contact linda.france@uky.edu

**December 12**<sup>th</sup> – ARI Pres hool Training (Health and Reading) @ Big Sandy Community & Technical College. <u>Registration Link</u>. For more information, contact Jim Tackett - <u>mailto:jtacket@centertech.com</u>

**December 19**<sup>th</sup> -- Virtual Student Senate Presentations. Owsley, Hazard and Knott. For further details contact kelli.thompson@pike.kyschools.us

January 7th -- WIN Ma+h Teacher Leader Training @ Jenny Wiley Resort

January 8th -- WIN Ma+h Teacher Leader Training @ KVEC

January 9th -- WIN Ma+h Teacher Leader Training @ KVEC (snow day)

**January 13<sup>th</sup> & 14<sup>th</sup> --** ARI Personalized Learning Workshop. For details and registration link, <u>click here.</u>

**January 16<sup>th</sup>** -- Virtual Student Senate Presentations. Jackson, Harlan, Letcher, and Pikeville. For further details contact kelli.thompson@pike.kyschools.us

**February 20**<sup>th</sup> -- Virtual Student Senate Presentations. Wolfe, Breathitt and Pike. For further details contact kelli.thompson@pike.kyschools.us

March 20<sup>th</sup> -- Virtual Student Senate Presentations. Magoffin, Jenkins and Paintsville. For further details contact kelli.thompson@pike.kyschools.us

## New State Assessment Rankings on the

In an effort to help schools and districts with assessment data analysis we just recently posted 2013-14 state assessment rankings by grade level, subject, test type, and accountable domains. While the School Report Card summarizes each district's results, the data sets within the School Report Card must be filtered and sorted to find state rankings. Rankings can serve as a real-time measure of comparison for how a district is performing in relation to others. When rankings

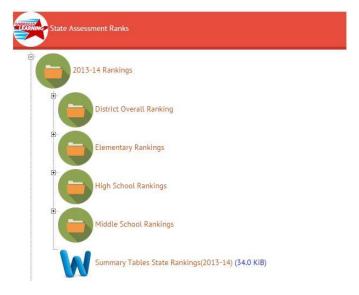

are known across grade levels, subjects, test type and accountable domains then areas to celebrate or improve can be more easily identified.

To make access to rankings easier we created table summaries with hyperlinks to each spreadsheet. The tables can serve as a template that can be tailored for your school or district. Follow the link for a quick <u>How to Video</u> on accessing ranks and using the template. Follow this <u>link</u> to access the summary tables.

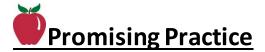

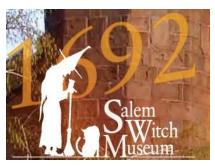

## Repeat Salem Witch Museum by Sonya Slone

English III students at Allen Central High School, had the opportunity to Skype on the Mondo Board with Stacy Tilney from the <u>Salem Witch Museum</u>. Tilney delivered a lesson on the true history of the trials and

connected it with the House Un-American Activities Committee, Senator Joseph McCarthy, and Arthur Miller's The Crucible. This lesson was used as an introduction to the English III Quality Core unit Drama and Politics.

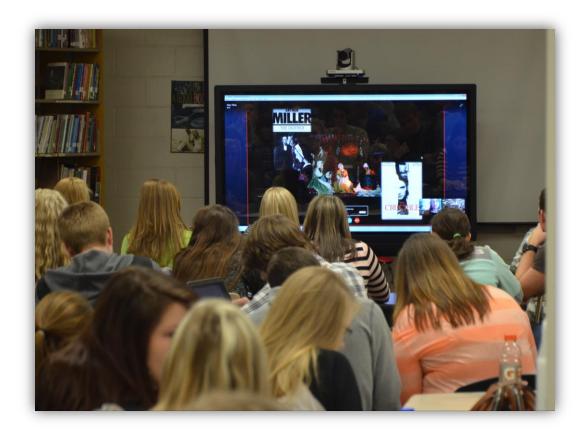

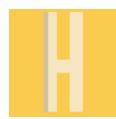

## Repeat Changes to The Holler by Bruce Parsons

After a very productive meeting of the tech folks last week, we decided a refreshed and more feature rich menu for the Holler was in order.

When you visit the site now, the menu mostly looks the same, but when you start to mouse over or interact with the links, you now have more options and help to get through the site.

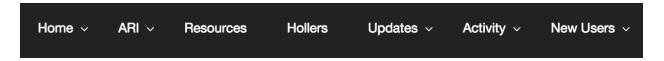

The most notable feature is the New Users link. When you mouse over this option, you will be presented with a dropdown menu designed to help new Holler users through the sharing and exploring options.

The "Where to Start" tab will give new users quick links to Login or Register, and also link to videos showing how to use the activity stream and how to change their default profile photo.

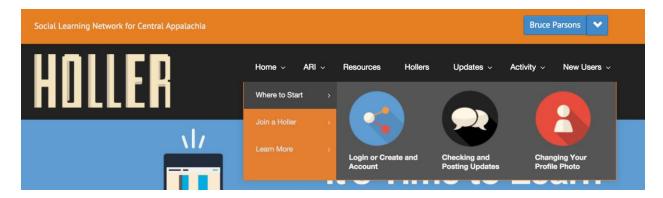

#### Back to Top

I have also created a "Join a Holler" tab with some of the more popular Hollers listed for easy access.

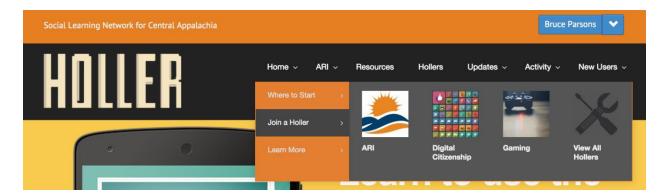

The third tab, "Learn More", offers a few quick links to send users to the important sections of the site.

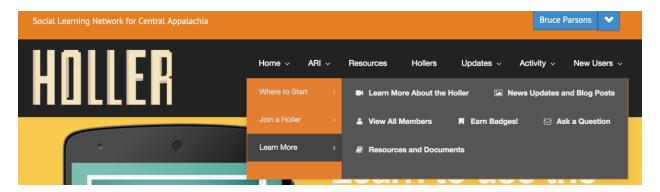

#### Back to Top

The last big update for this week is the new notification process for users who earn badges. I think we are at the point of awarding points and thank you's for users who interact with the site on a regular basis. If you have any badge or award ideas please send them my way and we will get them created. The update for badges this week will instantly notify users when they have earned a new badge. A window will show up that explains the badge, thanks the user and shows how many points it is worth. Many of you have have noticed it upon logging in this morning.

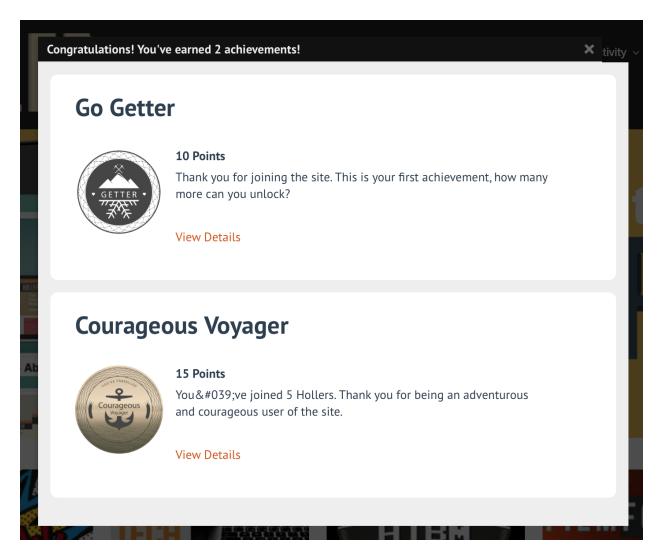

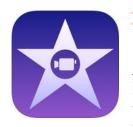

# **Repeat Creating and Sharing an iMovie trailer** by Jeff Coots

At the November 12, 2014 ARI Innovation Coordinator meeting, Paintsville's Bryan Auxier shared his techniques for using the trailer feature of iMovie to make videos. As a follow up, Jeff Coots presents the following tutorial describing how to create and share

an iMovie trailer.

iMovie trailer tutorial Part 1: Setup

iMovie trailer tutorial Part 2: Editing

iMovie trailer tutorial Part 3: Save & Sharing

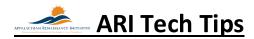

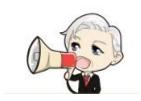

### New Vocaroo by Jeff Coots

Vocaroo is a voice recording service that allows you to upload or embed your recordings to several locations. Check it out here!

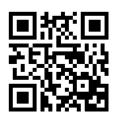

#### Repeat QR Codes by Jeff Coots

QR Codes found everywhere; including the classroom! Find out how useful they can be in this week's Tech Tip, its easy!

**QR** Codes

## Repeat Thanksgiving Tech Tip by Jeff Coots

Innovation Coordinators and JCS Teachers

This week, I thought I would try to find something to give the group to share with their teachers to use with their classes. Have you ever thought: "What was the first Thanksgiving like? Who was there?, How long did it last?, Did the kids play with each other?" Well, I found an interactive site that would let students discover the answer to these questions and more. In addition there were several virtual field trips. Plimoth Plantation and Scholastic created these awardwinning activities. I'm sending this out early so that you can share with your staff, since Tuesday might be to late to get it in the hands of your teachers. I hope you like it.

Thanksgiving Tech Tip

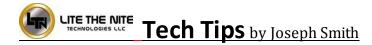

New Mondopad upgrades are complete in the following districts:

Johnson, Paintsville, Lee, Owsley, Wolfe, Hazard, Magoffin, Breathitt, Jackson, Middlesboro, Jenkins, Pike, and Pikeville

#### Repeat Reminder

The Lite the Nite crew will be coming back around to your schools to implement an upgrade to provide better video, higher screen brightness, and higher quality speakers. This upgrade will only take approximately 30 minutes. While there, have your users feel free to bring up any issues you may be experiencing, so we can address and resolve them while on site. Be on the lookout in the coming weeks for correspondence from me to schedule upgrades for your district. Thank you!

For any question regarding this Tech Tip or other MondoPad questions contact joseph.smith@LTNTechnologies.com

## **Links/Resources Worth a Look**

**NEW** Detailed State Assessment Rankings posted on The Holler – Summary Table:

http://www.theholler.org/download/state assessment ranks/2013-

14 rankings(2)/Detailed%20District%20State%20Placements(2013-14).docx

How-to Video: https://www.youtube.com/watch?v=AA3nas8JykM

Repeat Are e-Textbooks the Publishing World's Future? – Follow Link:

http://www.edtechmagazine.com/higher/article/2014/11/are-e-textbooks-publishing-worlds-future

Repeat Blended Learning Models – Follow Link:

https://docs.google.com/spreadsheet/ccc?key=0AulAvCKNGo3LdGRIVHNyMkxmVzlYOGU5OHZ CWFVTY1E&usp=sharing#gid=0

Repeat Rural Up Code Academy – Follow Link: http://www.ruralup.org/

Repeat Verizon Innovative APP Challenge – Follow Link:

http://appchallenge.tsaweb.org/how-to-enter

Repeat DDL Digital Drivers License – Follow Link:

https://otis.coe.uky.edu/DDL/launch.php

Repeat CommonSense Media: Digital Citizenship – Follow Link:

https://itunes.apple.com/us/artist/common-sense-media/id792863160?mt=13

Repeat Device Care Poster – Follow Link:

https://www.commonsensemedia.org/sites/default/files/uploads/pdfs/1to1es essentials program poster.pdf

Repeat Empowering the Classroom – Follow Link: <a href="https://classflow.com/classflowblog-empowerlearning#sthash.sGS7ty7x.dpuf">https://classflow.com/classflowblog-empowerlearning#sthash.sGS7ty7x.dpuf</a>

Repeat Seven Keys to Deploying Tablets Successfully – Follow link:

 $\frac{\text{http://www.eschoolnews.com/2014/o9/12/deploying-tablets-successfully-301/?ps=184489-0013000000jokR7-0033000000qhq]B}{\text{http://www.eschoolnews.com/2014/o9/12/deploying-tablets-successfully-301/?ps=184489-0013000000jokR7-0033000000qhq]B}{\text{http://www.eschoolnews.com/2014/o9/12/deploying-tablets-successfully-301/?ps=184489-0013000000jokR7-0033000000qhq]B}$ 

Repeat The Rural Student Brain Gain — Follow link: <a href="http://www.dailyyonder.com/rural-student-brain-gain/2014/08/12/7492">http://www.dailyyonder.com/rural-student-brain-gain/2014/08/12/7492</a>

Repeat Your Child's Next Field Trip May be a Virtual One – Follow link:

http://abcnews.go.com/Lifestyle/childs-field-trip-virtual/story?id=25160036

#### Back to Top

### Repeat Leaders vs. Managers - which are you? - Follow link:

https://www.youtube.com/watch?v=8ubRzzirRKs

## Repeat Don't Use Technology for Technology's Sake! - Follow link:

www.buncee.com/blog/eric-

sheninger?utm content=buffer424f5&utm medium=social&utm source=twitter.com&utm campaign=buffer

Repeat ACOT<sup>2</sup> Six Design Principles for the 21<sup>st</sup> Century High School – Follow link: <a href="http://ali.apple.com/acot2/">http://ali.apple.com/acot2/</a>

#### Repeat KDE - Digital Learning Resources — Follow link:

http://education.ky.gov/school/diglrn/Documents/Internet-Digital%2oResources%2ofor%2oTeachers.pdf

#### Repeat IT Best Practices for 1 to 1 Districts - Follow link:

http://thejournal.realviewdigital.com/?i=JULY%202014&acct=Z72188811&email=neil.arnett@pikeville.kyschools.us#folio=16

## Repeat Preparing Your Network for Personalized Learning - Follow link:

http://www.centerdigitaled.com/paper/Preparing-Your-Network-for-Personalized-Learning.html?promo code=PaperPromo Featured ThumbnailPlusText Centerdigitaled

Please don't hesitate to contact any of us if you have questions.

<u>andrew.castle@johnson.kyschools.us</u>

<u>jeff.coots@jacksonind.kyschools.us</u>

<u>johnny.belcher@pikeville.kyschools.us</u>